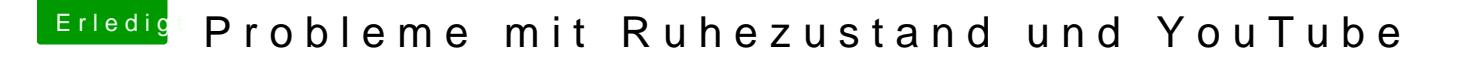

Beitrag von fblaese vom 16. September 2012, 12:21

Ich bin mir sicher, dass Flash abgespielt wird. Außerdem soll html5 ja auch

Es lag am Ethernet Adapter meines Mainboards. (Intel Gigabit) Nach wechsel auf den Atheros und installation entsprechender kext läuft You

Trotzdem danke für die Hilfe